TED  $(15) - 5133$  $(REVISION - 2015)$ 

# DIPLOMA EXAMINATION IN ENGINEERING/TECHNOLOGY/ MANAGEMENT/COMMERCIAL PRACTICE - OCTOBER, 2018

#### **WEB PROGRAMMING**

[Time: 3 hours]

**Marks** 

 $(5 \times 2 = 10)$ 

(Maximum marks: 100)

#### $PART - A$

#### (Maximum marks: 10)

Answer all questions in one or two sentences. Each question carries 2 marks.  $\mathbf{I}$ 

- 1. Distinguish container and empty tags with example.
- 2. Mention any two client side scripting languages.
- 3. Define cookie.
- 4. What is Web Hosting?
- 5. List any two Content Management Tools.

#### $PART - B$

#### (Maximum marks: 30)

Answer any five of the following questions. Each question carries 6 marks. П

- 1. Write short notes on Web browsers, Web servers and Domain Names.
- 2. With proper examples describe different types of list tags in HTML.
- 3. Describe Document Object Model in JavaScript with an example.
- 4. Develop a simple JavaScript function to validate the mobile number field of a form is a 10 digit number or not using onclick event of a button on the form.
- 5. Write down any six advantages of PHP.
- 6. How a session is started, stored and destroyed using PHP ?
- 7. With syntax and example explain establishing database connection and closing a connection in PHP.

 $(5 \times 6 = 30)$ 

P.T.O.

## $PART - C$

 $\overline{c}$ 

### (Maximum marks: 60)

(Answer one full question from each unit. Each full question carries 15 marks.)

 $\ensuremath{\text{Unif}} - \ensuremath{\text{I}}$ 

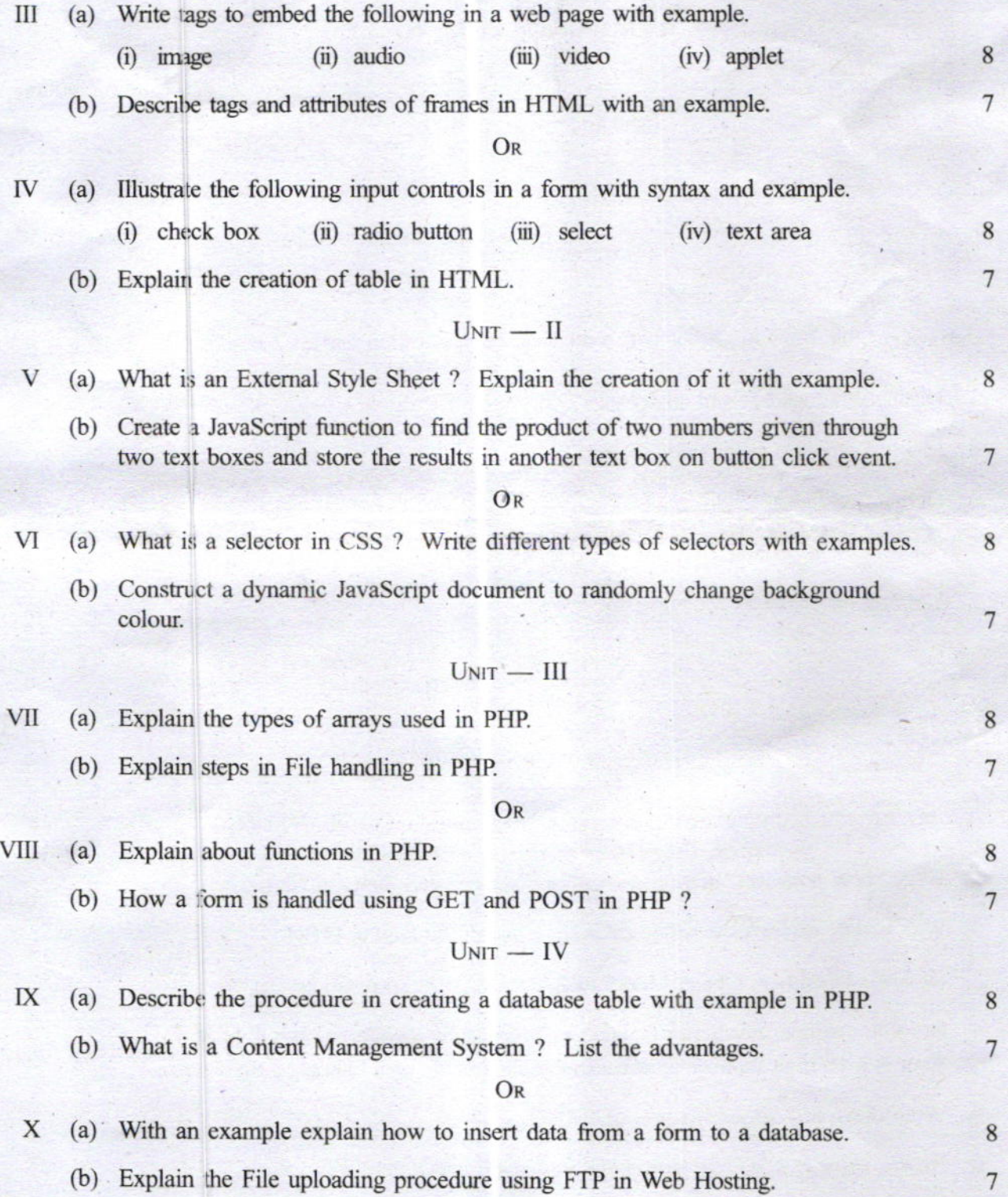

Marks